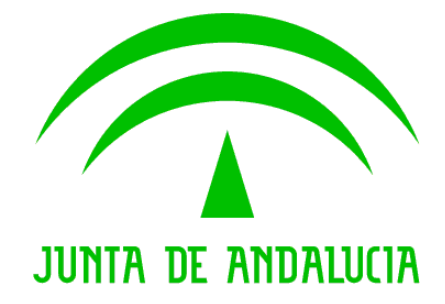

## Consejería de Hacienda y Administración Pública Consejería de Cultura

## Documento de Versionado de la V1.12.31

Descripción de las Correcciones y Mejoras.

Versión: 01r00 Fecha: 24/06/2010

Queda prohibido cualquier tipo de explotación y, en particular, la reproducción, distribución, comunicación pública y/o transformación, total o parcial, por cualquier medio, de este documento sin el previo consentimiento expreso y por escrito de la Junta de Andalucía.

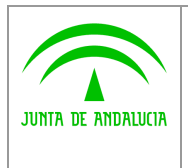

Consejería de Cultura

Documento de Versionado del Sistema @rchivA V1.12.31

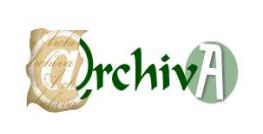

# ÍNDICE

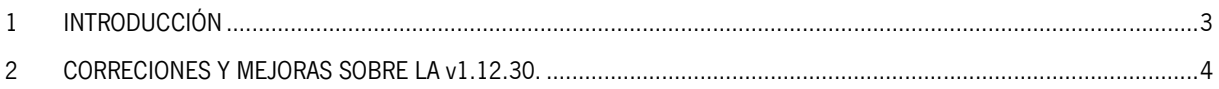

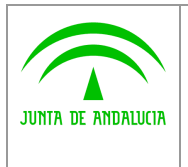

Consejería de Hacienda y Administración Pública

Consejería de Cultura

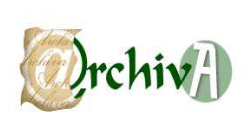

## 1 INTRODUCCIÓN

Este documento acompaña a la versión 1.12.31 del Sistema de Gestión de Archivos de la Junta de Andalucía @rchivA, y en él se recogen todas las incidencias corregidas y modificaciones realizadas sobre la versión v1.12.30.

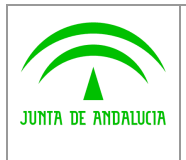

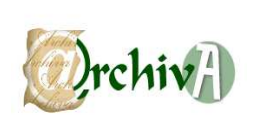

#### 2 CORRECIONES Y MEJORAS SOBRE LA v1.12.30.

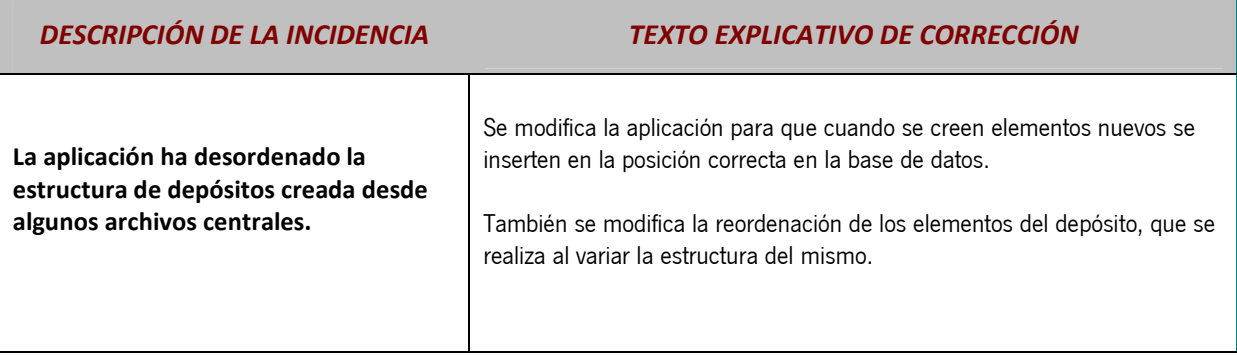